## Computershare

+

Computershare PO Box 43078 Providence RI 02940-3078 www.computershare.com/investor

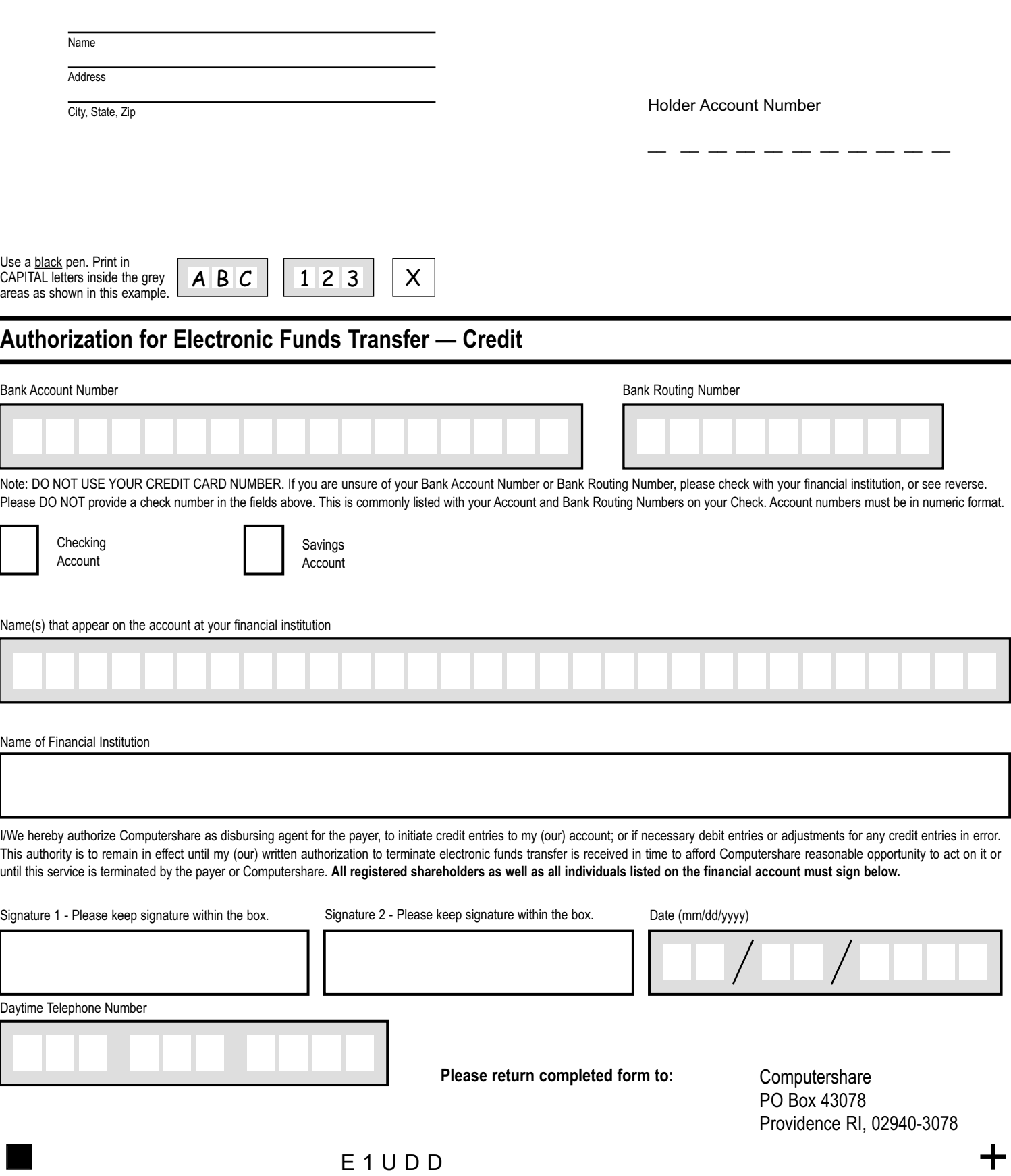

.